Найти допустимые экстремали функционалов:

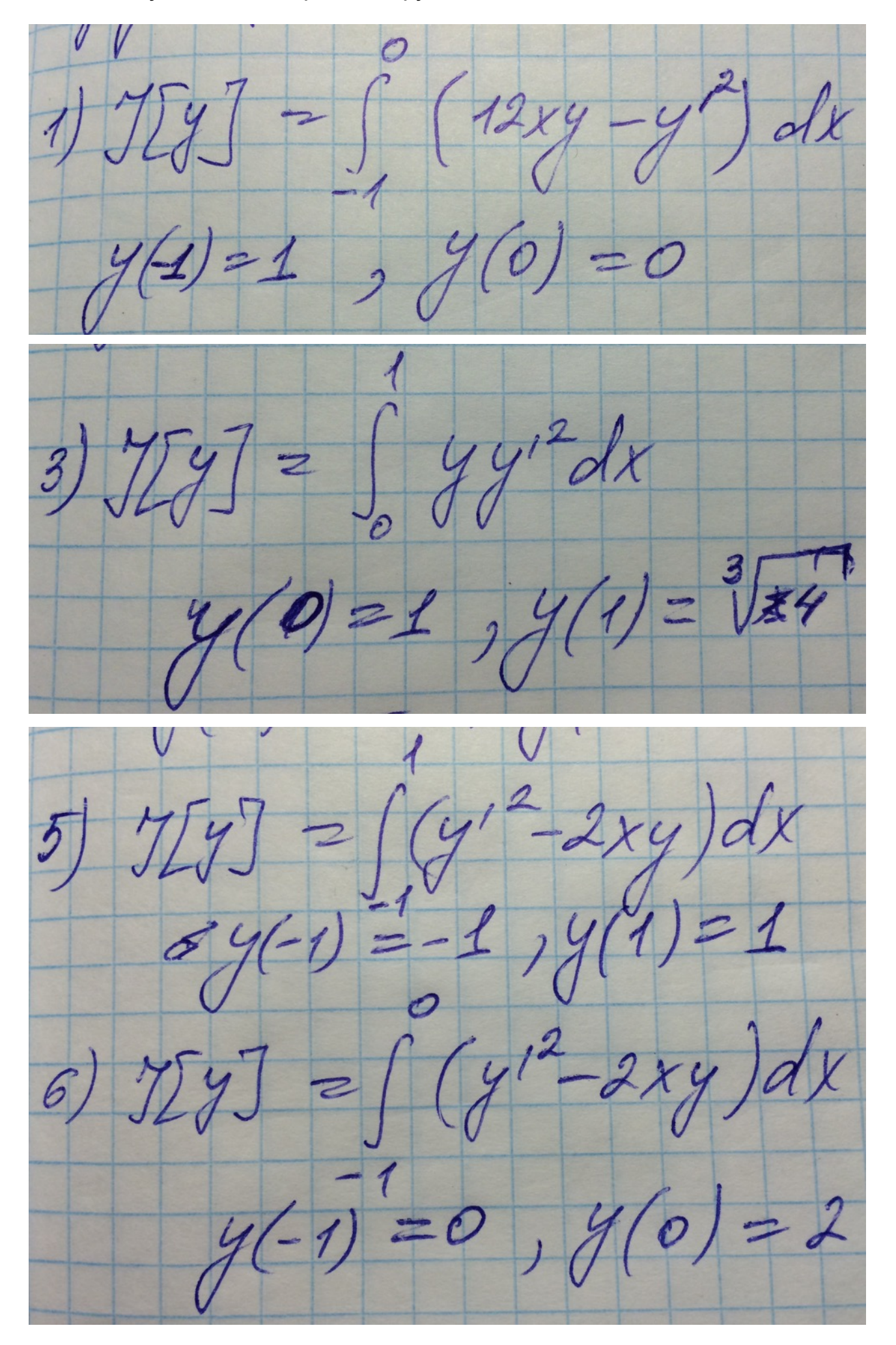

Пример:

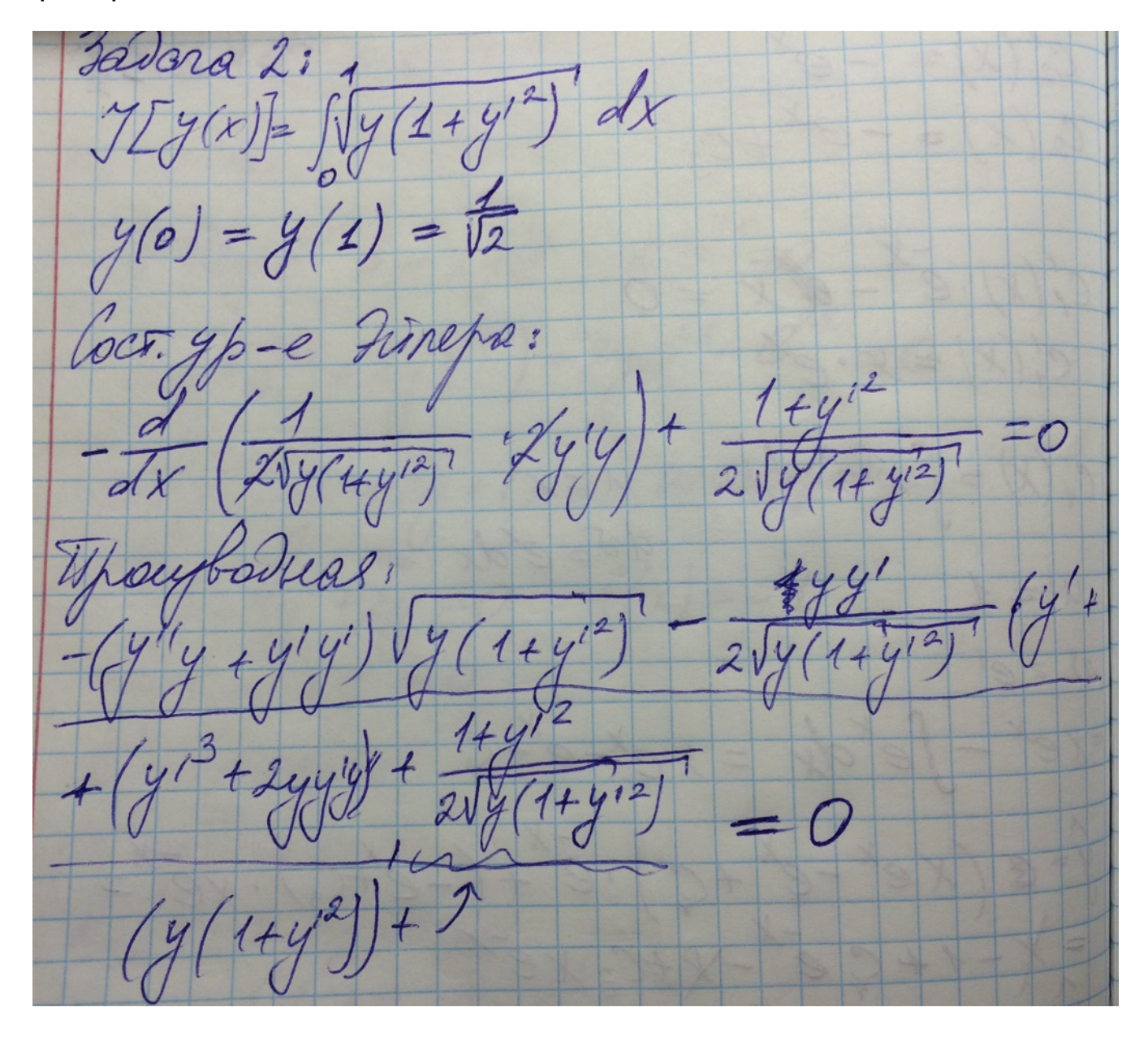

-2 (y"y + y") . y (1+y") - yy" - yy" - zyenty<br>2 (y (1+y") ) 32<br>= 1+y" (1+y") = 0<br>= 2 (y (1+y") = 0 2 (y"y2 + y"y2y2+yy2+yy2+yy2)-yy"2-yy2-2y2y22  $-4 - 249 - 299 - 299$  $2y''y^2 - yy''^2 - y = 0$  $y(2y''_y-y'^2-1)=0$  $y=0$ 

![](_page_3_Figure_0.jpeg)